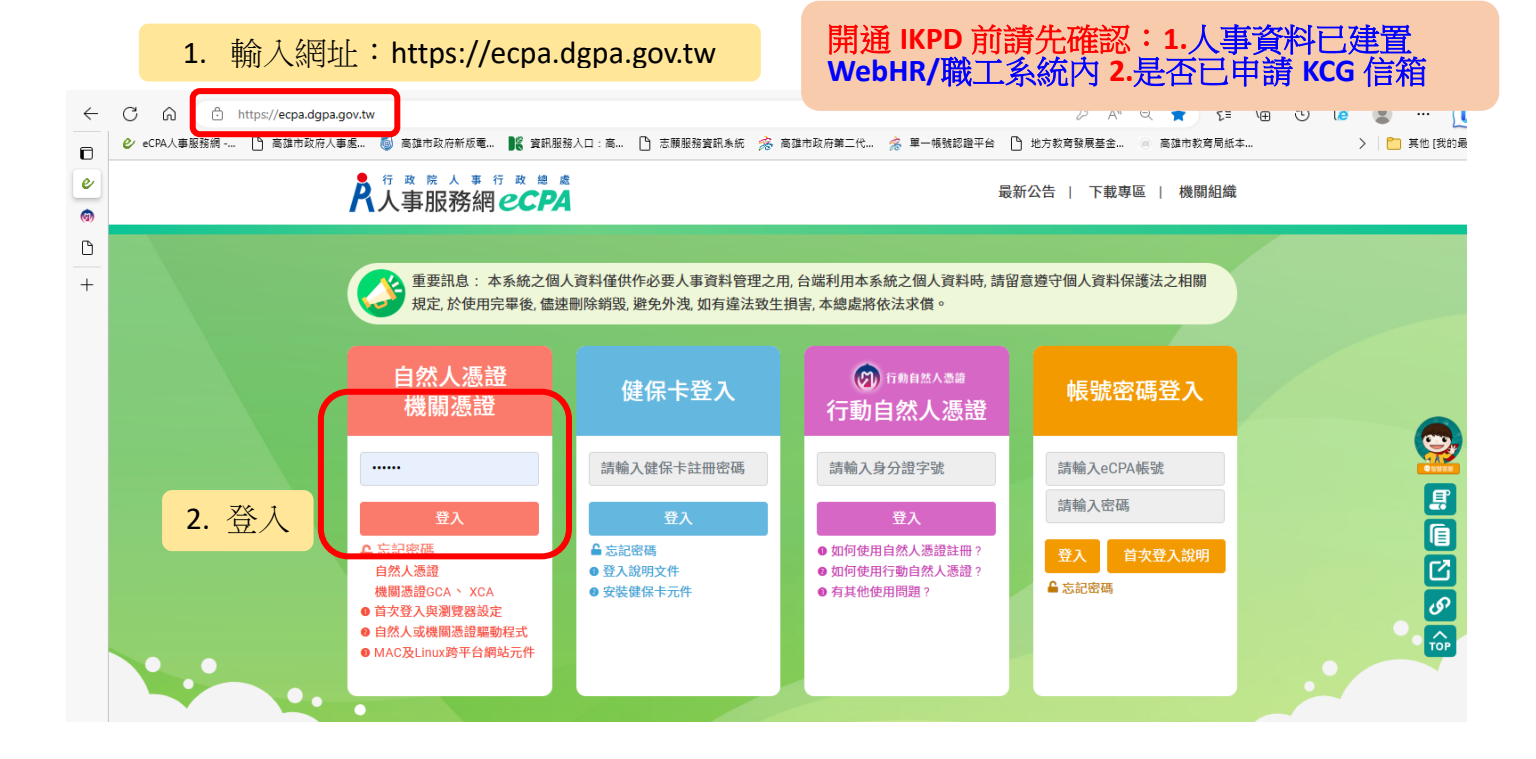

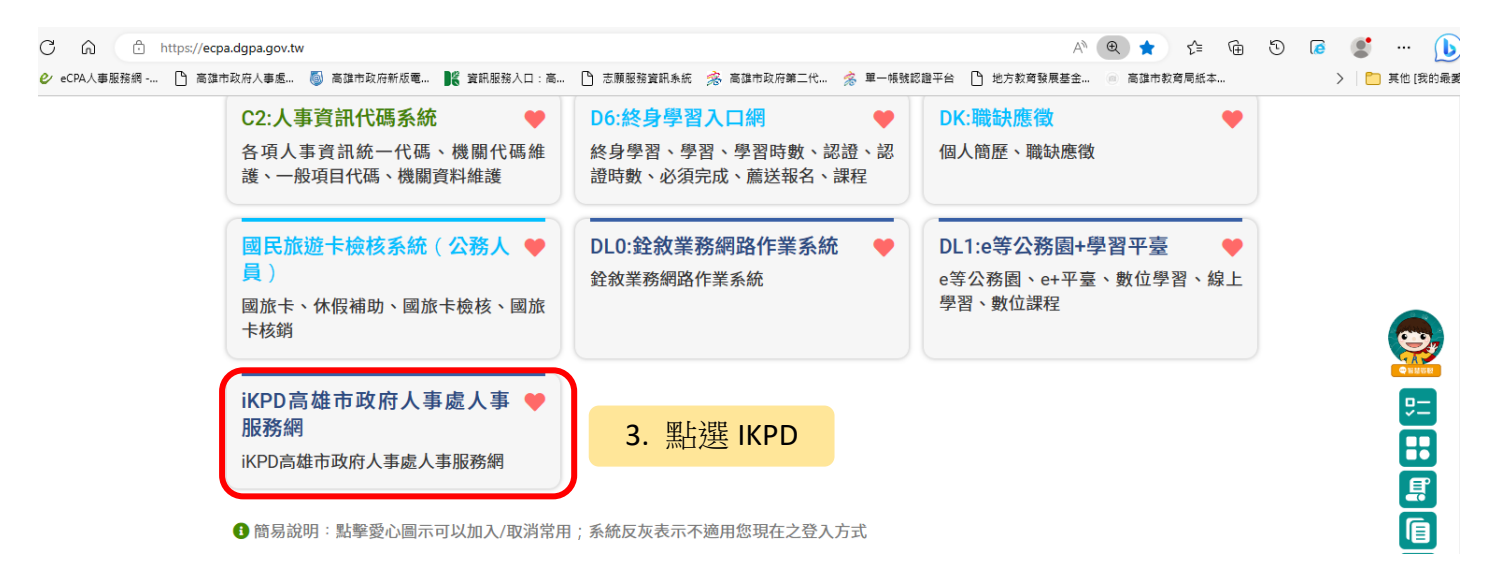

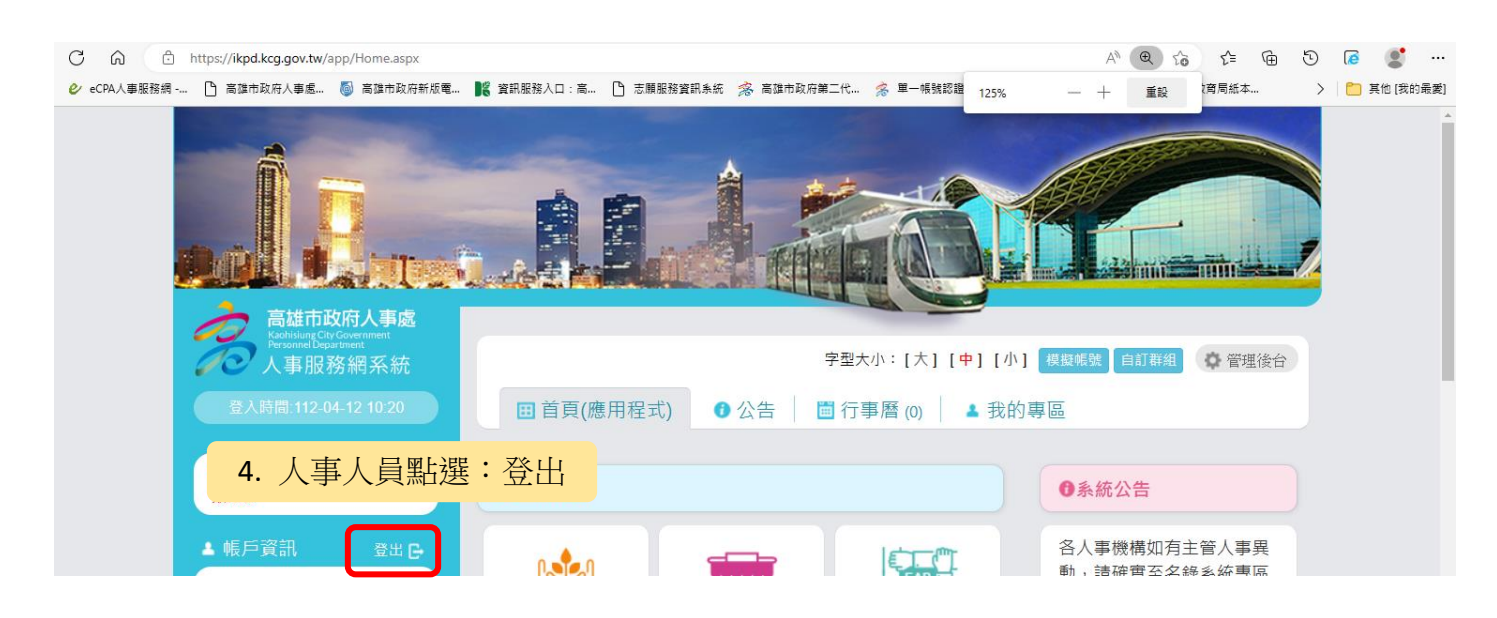

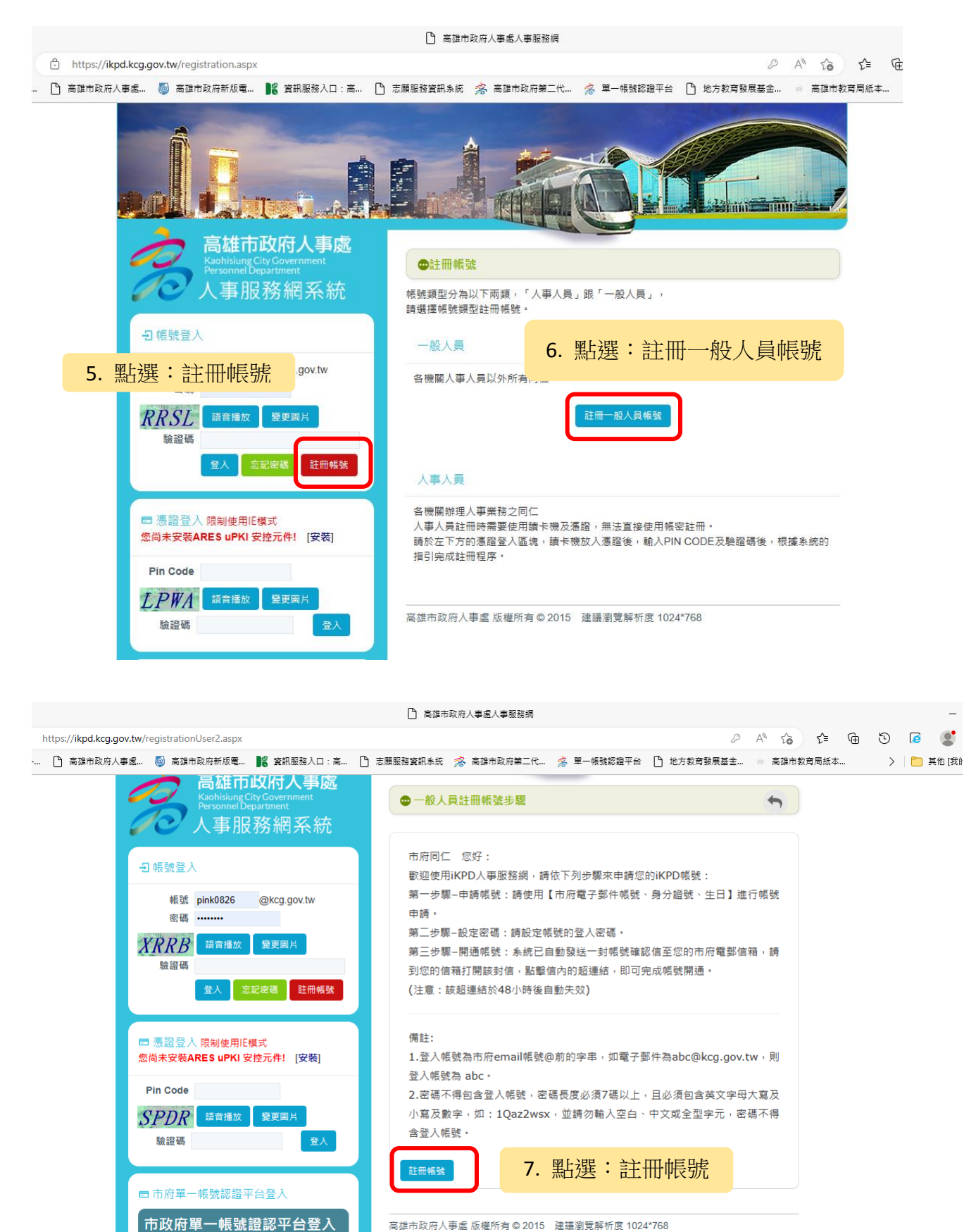

高雄市政府人事處 版權所有 © 2015 建議瀏覽解析度 1024\*768

人事服務網環境檢測程式<br><u>如果您第一次登入或使用上有疑問, 請先點</u><br>選清細

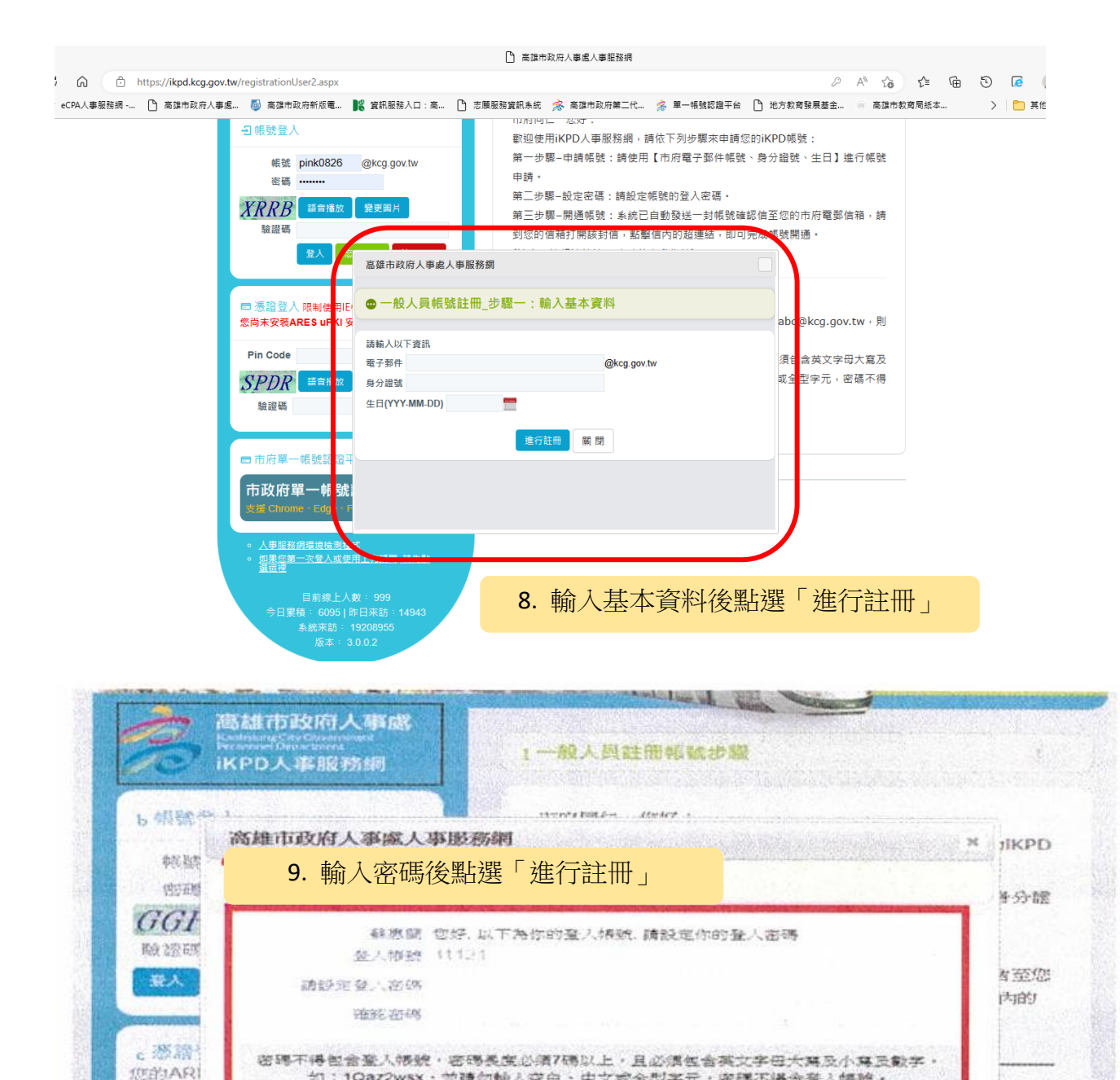

如:1Qaz2wsx · 並請勿輸入空白 · 中文或金型字元 · 密碼不得會登入帳號 ·

註冊修號

牛為

主必須

並讀

地行註冊

勿輸入空白、中文或全型字元,密碼不得含登入帳號。

版本. 8, 7

GGI

数额额

添證登入, 眼制使

用旺國變器

Piri Code

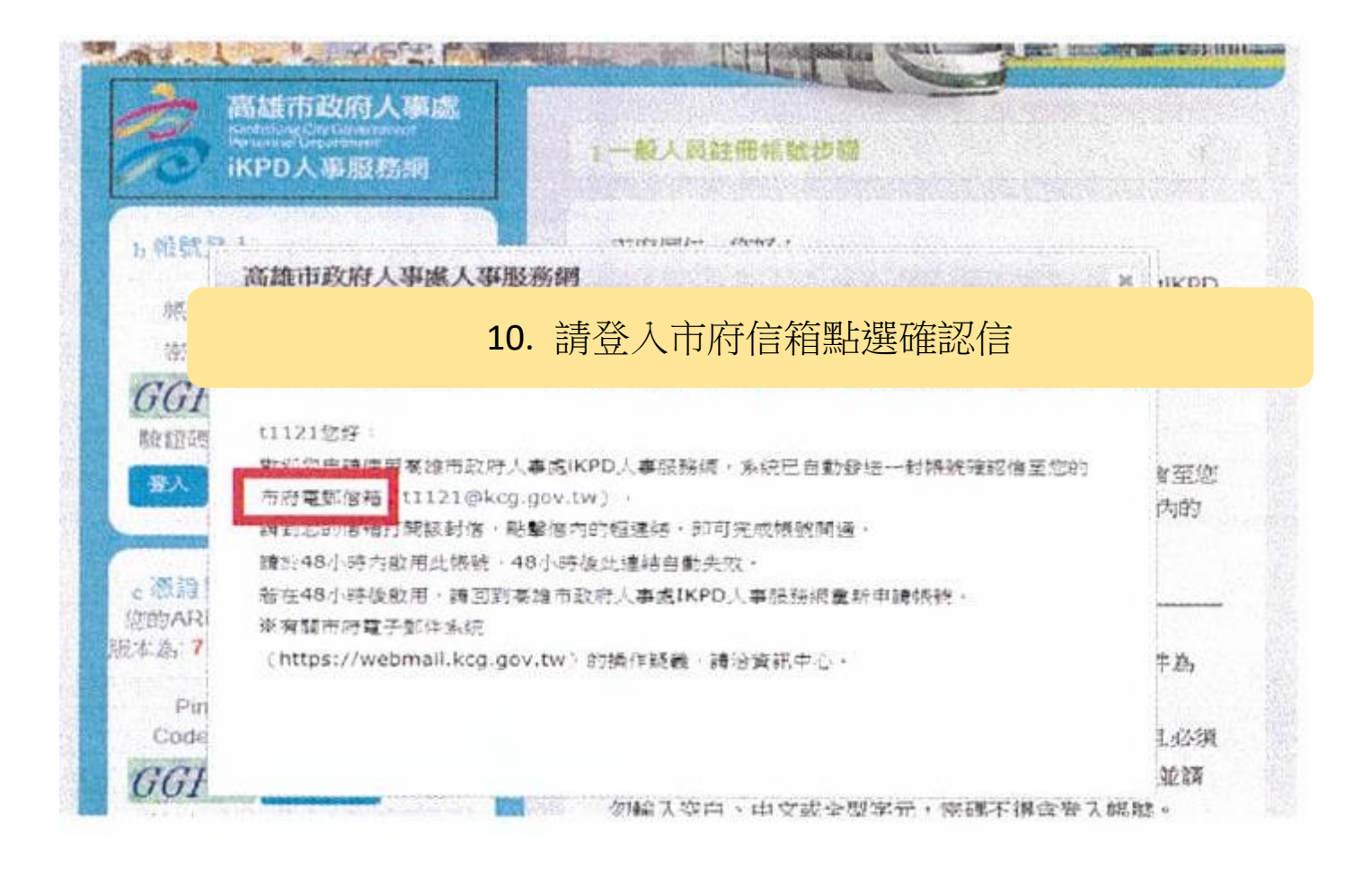

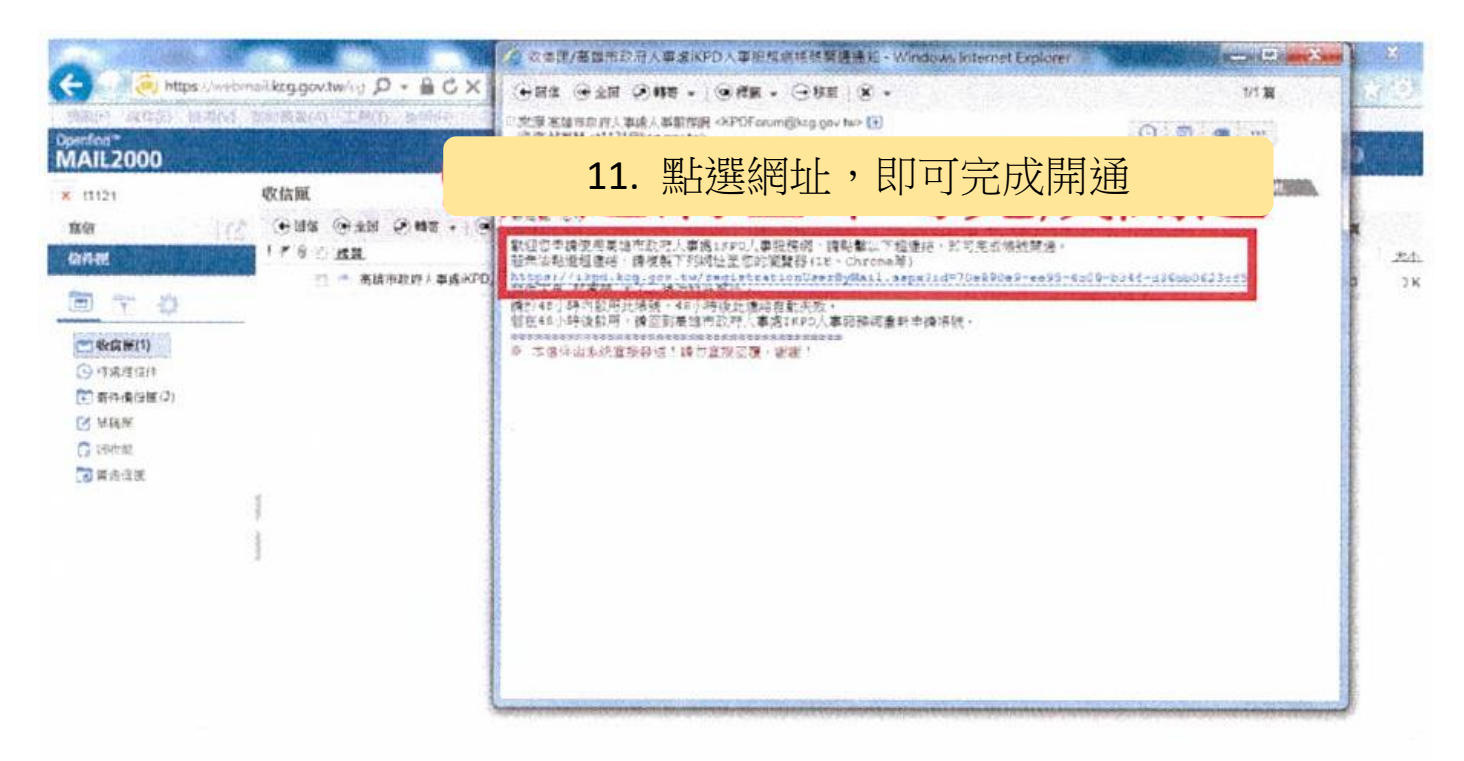